## SAP ABAP table MCWWWOUT {OIW Frontend for WWW - HTML Output}

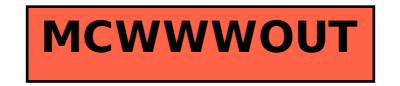